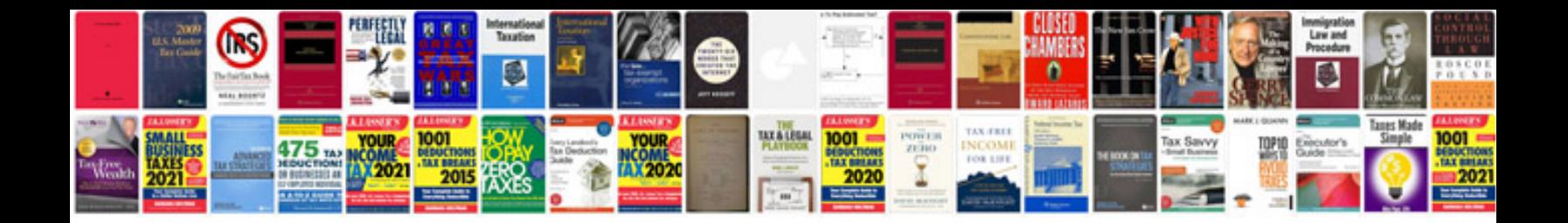

## **Application for employment template**

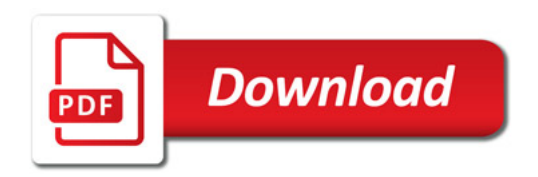

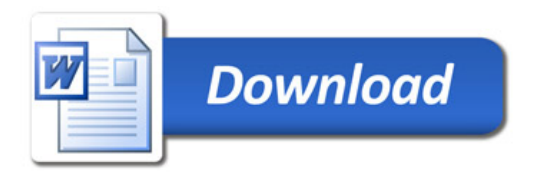